# - APPLICATION NOTES

# Comunicação por Trem de Pulsos entre CLP's e Disjuntores Eletrônicos Wago

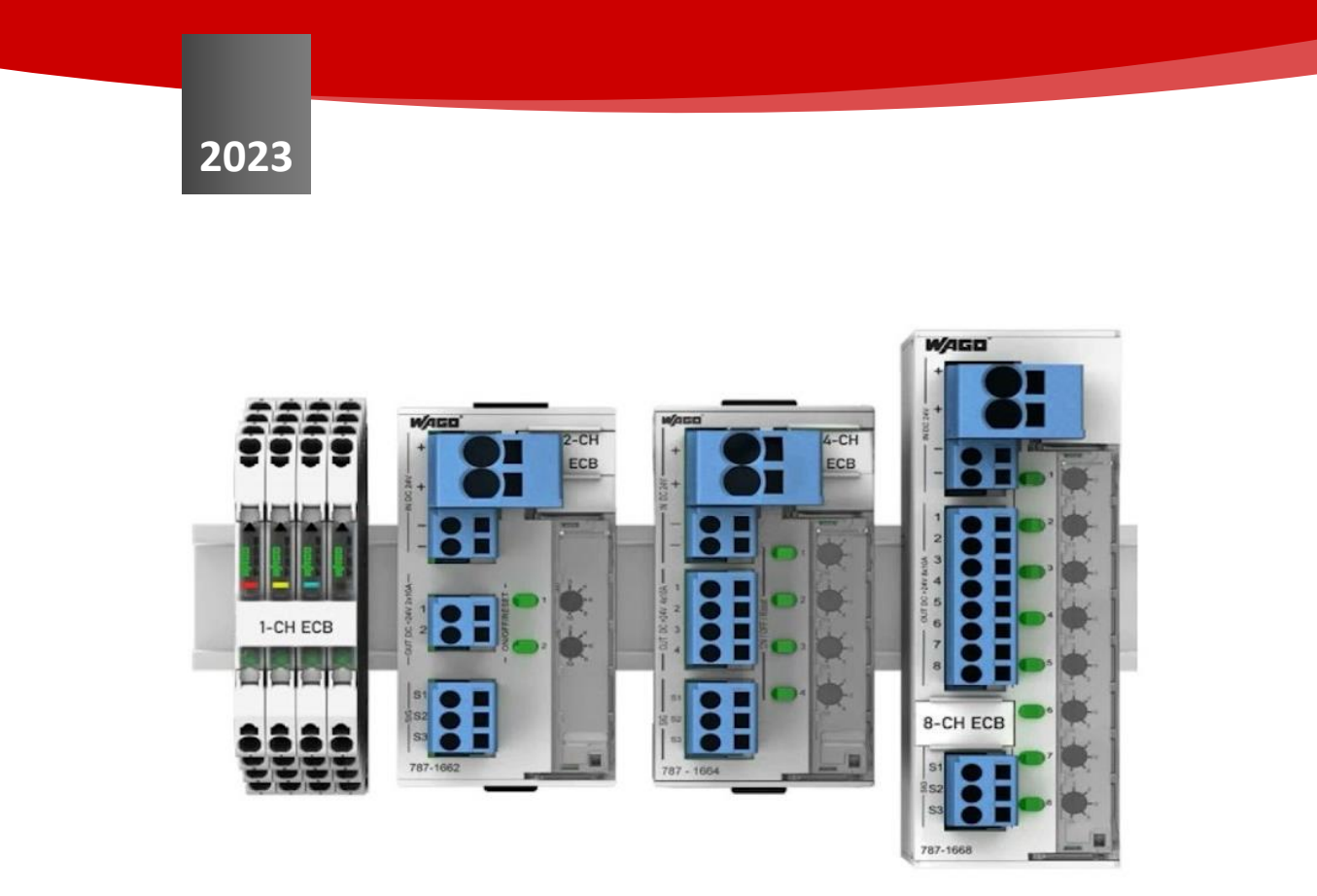

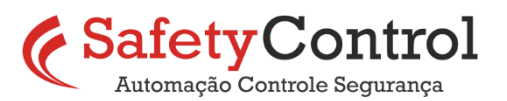

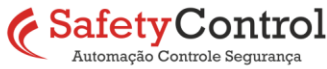

#### **INTRODUÇÃO**

Neste documento iremos apresentar algumas formas de programação em linguagem LADDER para realizar interações remotas com os disjuntores eletrônicos WAGO 787-166x, tais como: obter os status dos canais, comandar o rearme de canais em estado de *trip*, ligar e desligar as saídas dos canais, entre outras, utilizando diferentes tipos de CLP.

Para um melhor entendimento, utilize este documento em conjunto com o Manual de Instruções do equipamento.

## **CARACTERÍSTICAS ELÉTRICAS**

Nos disjuntores eletrônicos WAGO, temos a opção de enviar bits de informação através da entrada "S1" e de receber informações através da saída "S2". Ambas as portas operam com tensão 24Vcc, com referencial no 0V da alimentação do equipamento e devem ser conectadas, respectivamente, a uma saída digital e a uma entrada digital do CLP. Já a saída "S3", que também opera em 24V, pode ser usada para uma sinalização simples, identificando se um ou mais canais de saída entrar em modo *trip.*

## **COMUNICAÇÃO UTILIZANDO BIBLIOTECAS PRONTAS**

Para uso em conjunto com os controladores WAGO, a forma mais prática de realizar a comunicação é através dos blocos fornecidos na biblioteca *Wago\_App\_Fuse*. Basta adicionar essa biblioteca ao projeto no Codesys ou no e!Cockpit para ter acesso aos blocos de programação, que podem ser no formato básico (somente comandos e *status*) ou completo (medições de tensão e corrente):

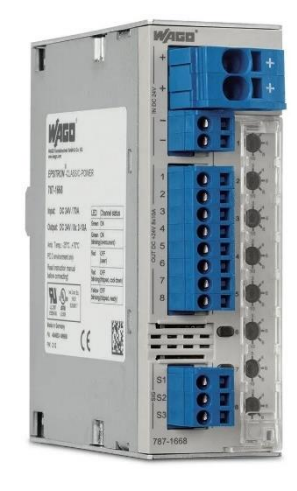

*Figura 1 - WAGO 787-1668*

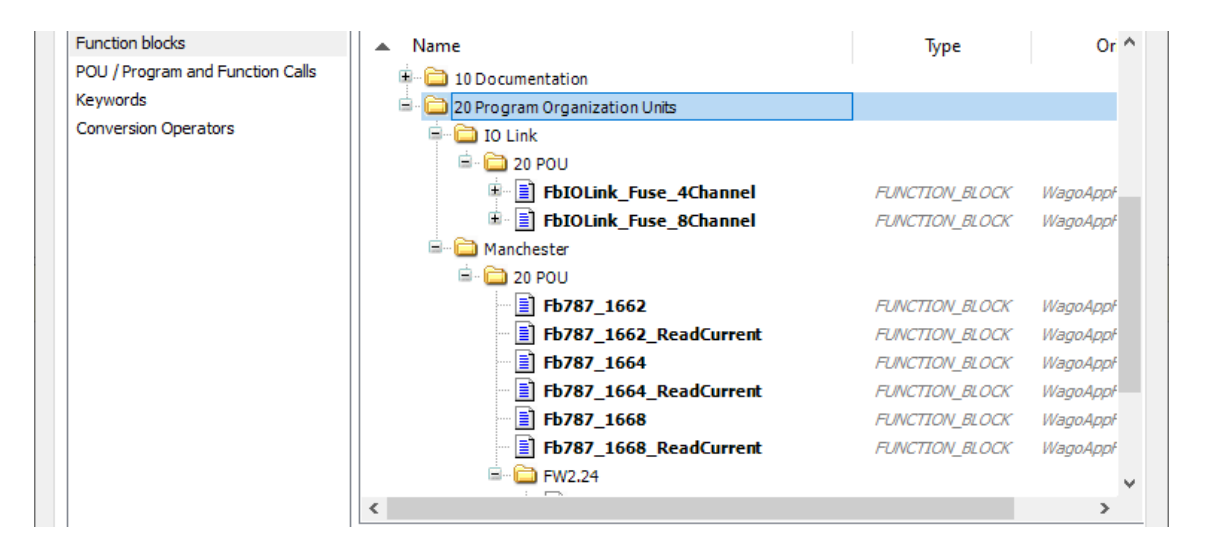

*Figura 2- Biblioteca Wago App Fuse*

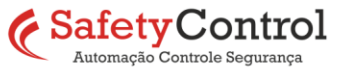

**2**

Na biblioteca, há funções para comunicação com disjuntores que já possuem módulo de comunicação IO-Link e também para trem de pulsos no formato *Manchester Code* via portas "S1" e "S2", que é a opção que trataremos aqui.

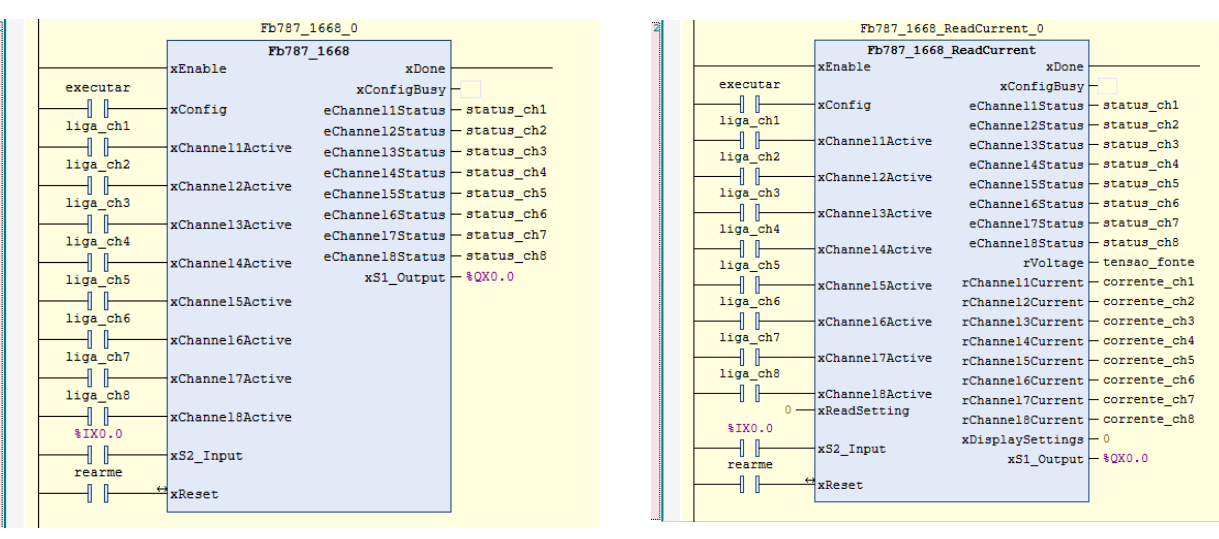

Os blocos se apresentam da seguinte forma:

*Figura 3 - blocos de leitura e escrita*

Os comandos para ligar e desligar as saídas são independentes por canal, bem como a leitura de status dos canais e a informação de corrente em cada canal. Já a função de rearme dos canais que estiverem em *trip* é única para todos os canais, sem possibilidade de individualização.

Nota-se que para informação de *status* de cada canal, os blocos não diferenciam o estado "desabilitado" do estado de "*trip"*, embora seja possível fazer essa diferenciação no trem de pulsos.

Ao utilizar esses blocos, é recomendável que sua execução seja feita em uma *task* separada dentro do projeto, com configuração do tipo cíclica e intervalo próximo a 50ms. Isso decorre do fato de que os blocos não fazem controle de largura dos pulsos; apenas a sequência lógica dos mesmos e, conforme consta nos manuais, o período de cada pulso precisa ser de 70ms a 200ms para que o disjuntor eletrônico responda corretamente à comunicação.

Eventualmente, a biblioteca *Wago\_App\_Fuse* pode ser utilizada com controladores de outros fabricantes que também utilizem plataforma de programação baseada em Codesys (ex.: Schneider), desde que a importação da biblioteca seja permitida pela plataforma.

Há ainda alguns *add-ons* desenvolvidos pela WAGO para permitir a comunicação dos disjuntores eletrônicos com controladores Siemens (S7-300, S7-1500) e Rockwell. Consulte a equipe de engenharia da [Safety Control](https://www.safetycontrol.ind.br/) ou o suporte técnico da [WAGO](https://www.wago.com/) para mais informações.

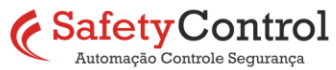

#### **COMUNICAÇÃO UTILIZANDO CÓDIGO ABERTO**

Outra forma de comunicar os disjuntores eletrônicos com os controladores já mencionados e principalmente com outros que não possuem *add-on* (ex.: Siemens S7-1200) ou que não utilizam plataforma Codesys, é manipular os pulsos diretamente na entrada e na saída digital do CLP conforme o padrão *Manchester Code*, que é baseado na norma IEEE 802.3. Os modelos de 2, 4 e 8 canais utilizam a mesma estrutura de código, devendo-se apenas ignorar os canais que não façam parte da configuração do hardware.

O formato da comunicação segue a descrição encontrada nos manuais da série 787-166x, com uma sequência de 17 bits (somente comandos e *status*) ou 89 bits (inclui leituras de tensão e corrente):

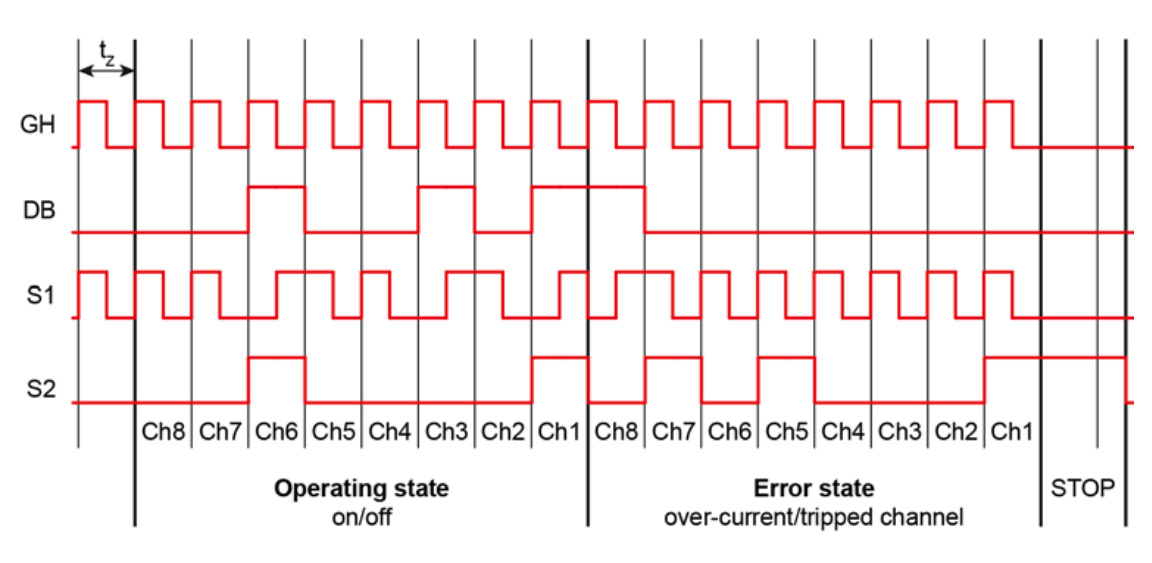

*Figura 4 - protocolo de 17 bits*

Como se pode observar, o código *Manchester* executa os bits em duas partes, com uma sequência alto-baixo para o valor 0 e uma sequência baixo-alto para o valor 1. À medida que os bits são enviados pela porta S1, o disjuntor responde com os sinais na porta S2 conforme a descrição do gráfico. Caso a operação seja apenas de leitura dos *status*, basta enviar uma sequência de 17 zeros para o disjuntor. Os comandos são dispostos da seguinte forma:

Bit 1 – *start bit*, sempre com valor 0;

Bits 2 a 9 – do canal 8 para o canal 1: valor 1 para ativar e 0 para desativar;

Bit 10 – deve ser 1 para que os bits 2 a 9 tenham efeito;

Bit 11 – valor 0 para comunicação de 17 bits, valor 1 para comunicação de 89 bits;

Bit 12 – valor 0 para leitura de corrente nos canais, valor 1 para informação do ajuste de corrente máxima nos canais (posição da chave seletora física) – sem efeito na comunicação de 17 bits;

Bits 13 a 17, ou 13 a 89 (conforme selecionado no bit 11) – sequência de zeros, para geração de *clock* da resposta na porta S2.

O comando para rearme dos canais em *trip* é executado com um pulso simples de 500ms na porta S1, não dependendo de protocolo.

É importante notar que, ao ativar o bit 10, sempre haverá ativação ou desativação de todos os canais, conforme valores dos bits 2 a 9.

**4**

## **CÓDIGO EXEMPLO**

Como fonte de referência, implementamos um código com as funções básicas de comunicação dos disjuntores eletrônicos WAGO: leitura de *status* dos canais, comando de rearme e ativação/desativação remotos. A comunicação não anula a operação local no painel do equipamento.

Neste exemplo foi utilizada a plataforma Codesys 3.5, porém com funções básicas que estão presentes em praticamente qualquer modelo de CLP. Logo, é possível replicar o programa em qualquer outro controlador desde que este possua, minimamente, as funções da tabela abaixo:

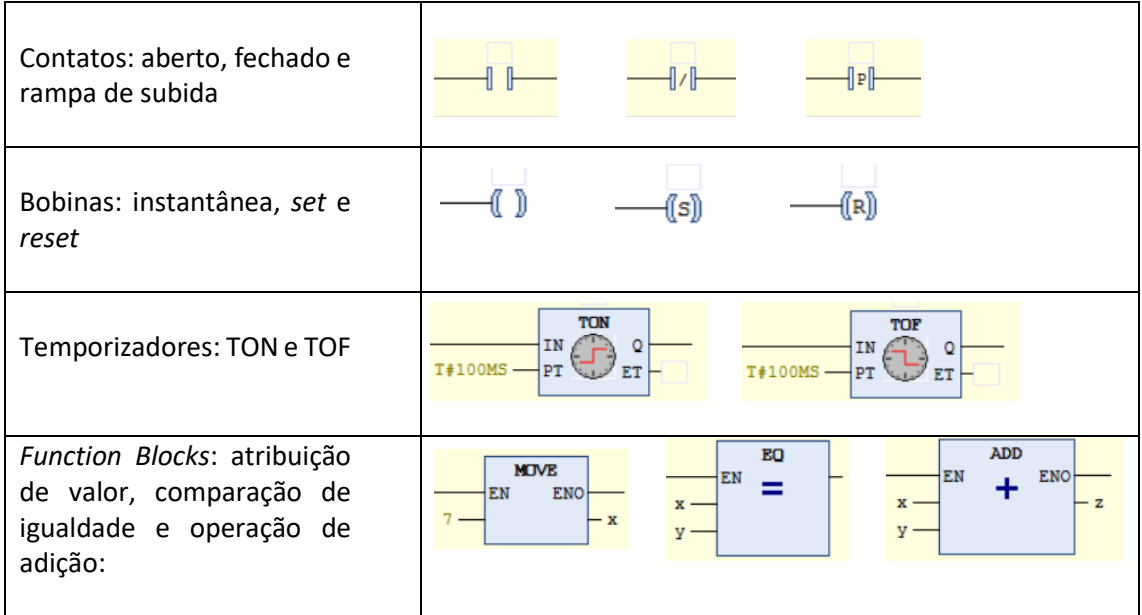

Aqui demonstramos apenas o protocolo curto, com 17 bits. No entanto, este programa pode ser estendido para realizar também as leituras de tensão e corrente. Para isso basta ampliar a contagem de 17 para 89 (network 3) e, seguindo o modelo da 4ª e 5ª etapas, continuar a sequência de leitura dos bits 18 até 89, separando-os em blocos de 8 e concatenando os valores para formação das medições de tensão e corrente. Como se trata de operações um pouco mais complexas, a possibilidade e a forma de programação irão depender das funções e tipos de variável disponíveis em cada modelo de CLP.

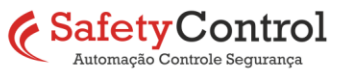

**1ª etapa:** geração dos pulsos de *clock*, com 50ms para cada metade do bit (período de 100ms); após a contagem dos 17 bits é dado um intervalo de 500ms e então a contagem é reiniciada:

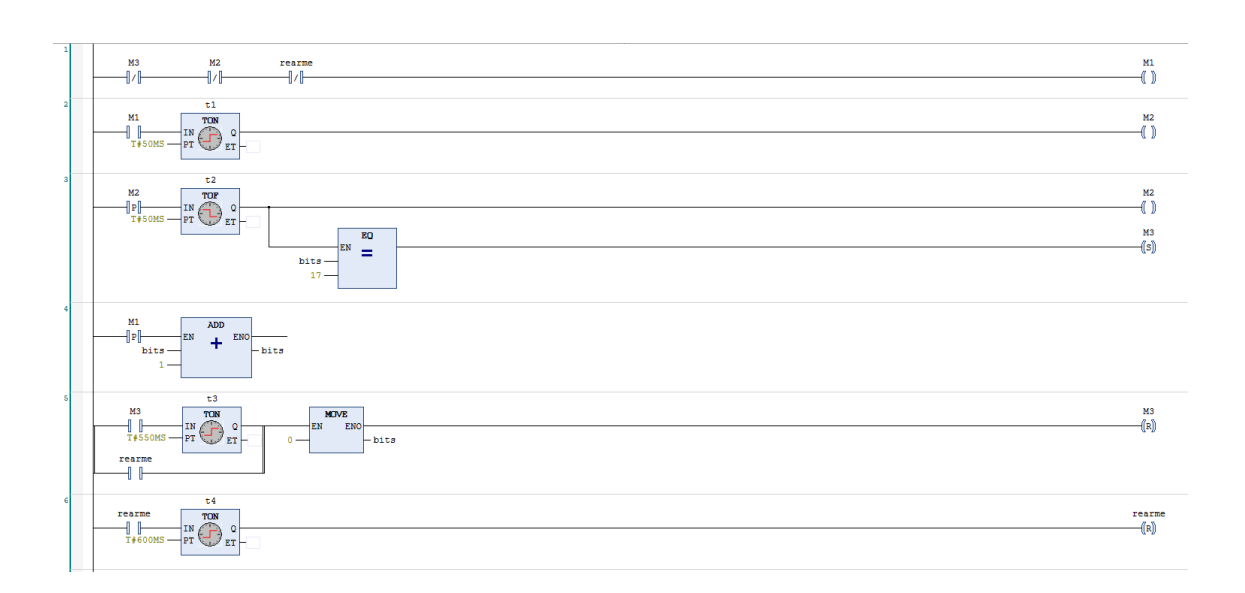

**2ª etapa:** configuração dos bits que podem ter valor 0 ou 1 na transmissão, acompanhando as respectivas variáveis; todos os bits que não possuem essa configuração são transmitidos sempre com valor 0:

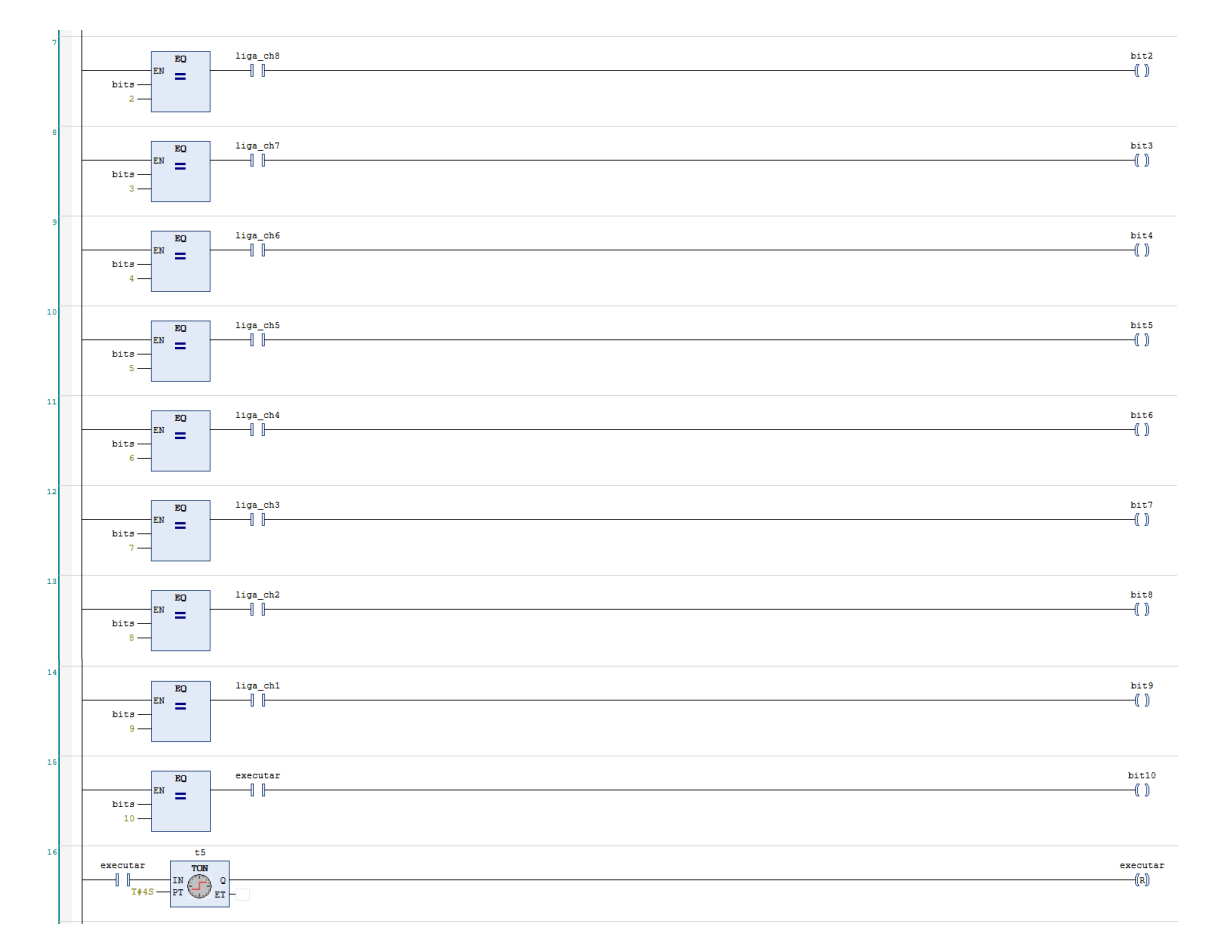

No caso do bit 10, é adicionado um tempo limite a fim de que a comunicação não se sobreponha involuntariamente à operação local do disjuntor.

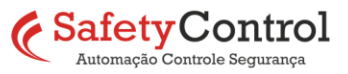

**3ª etapa:** execução dos bits na porta S1, com valor 1 ou 0 de acordo com a configuração:

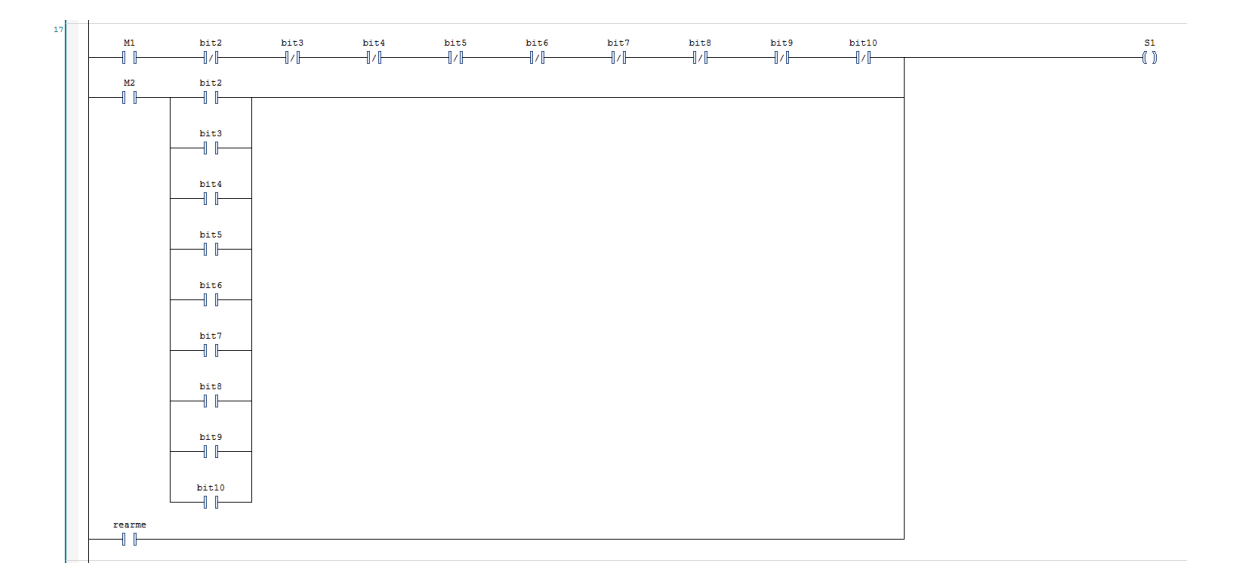

O pulso de rearme se sobrepõe aos bits de comunicação, por isso na 1ª etapa esse mesmo pulso interrompe e reinicia a sequência de transmissão.

**4ª etapa:** leitura dos bits 2 a 9 na porta S2 para identificar se os canais estão ativos ou inativos e armazenamento nas respectivas variáveis:

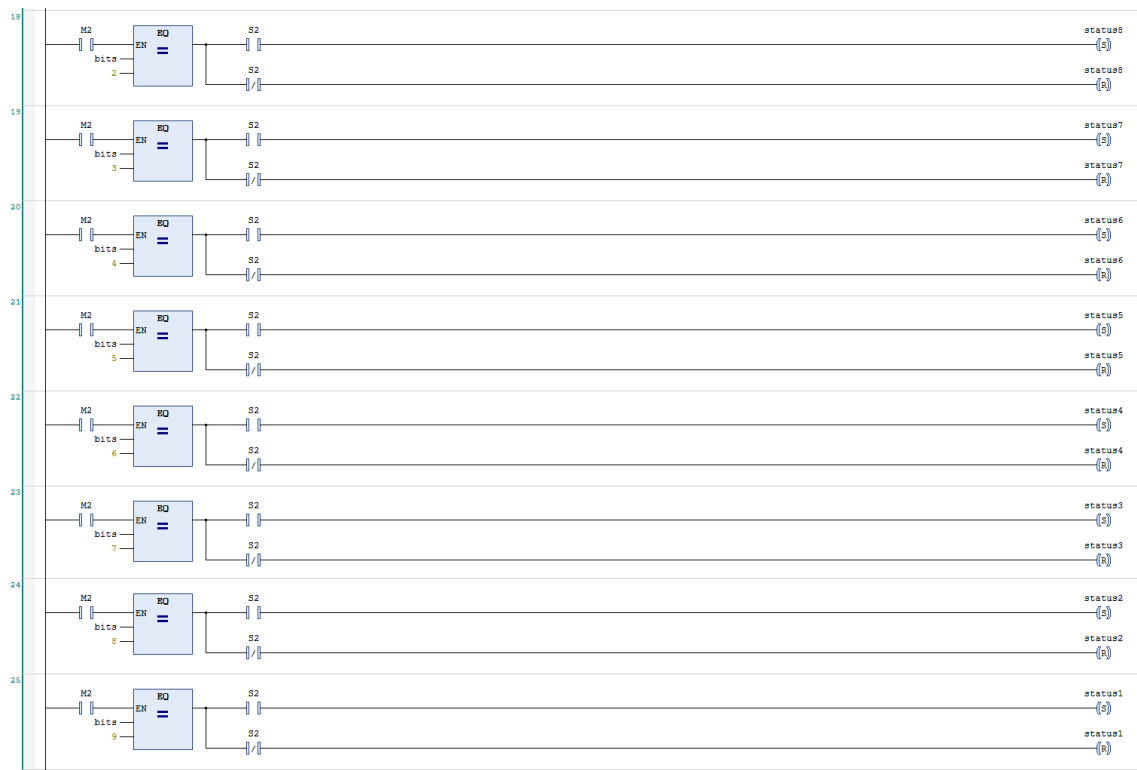

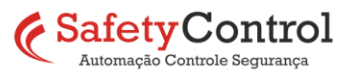

**7**

**5ª etapa:** leitura dos bits 10 a 17 na porta S2 para identificar se os canais estão em *trip* e armazenamento nas respectivas variáveis:

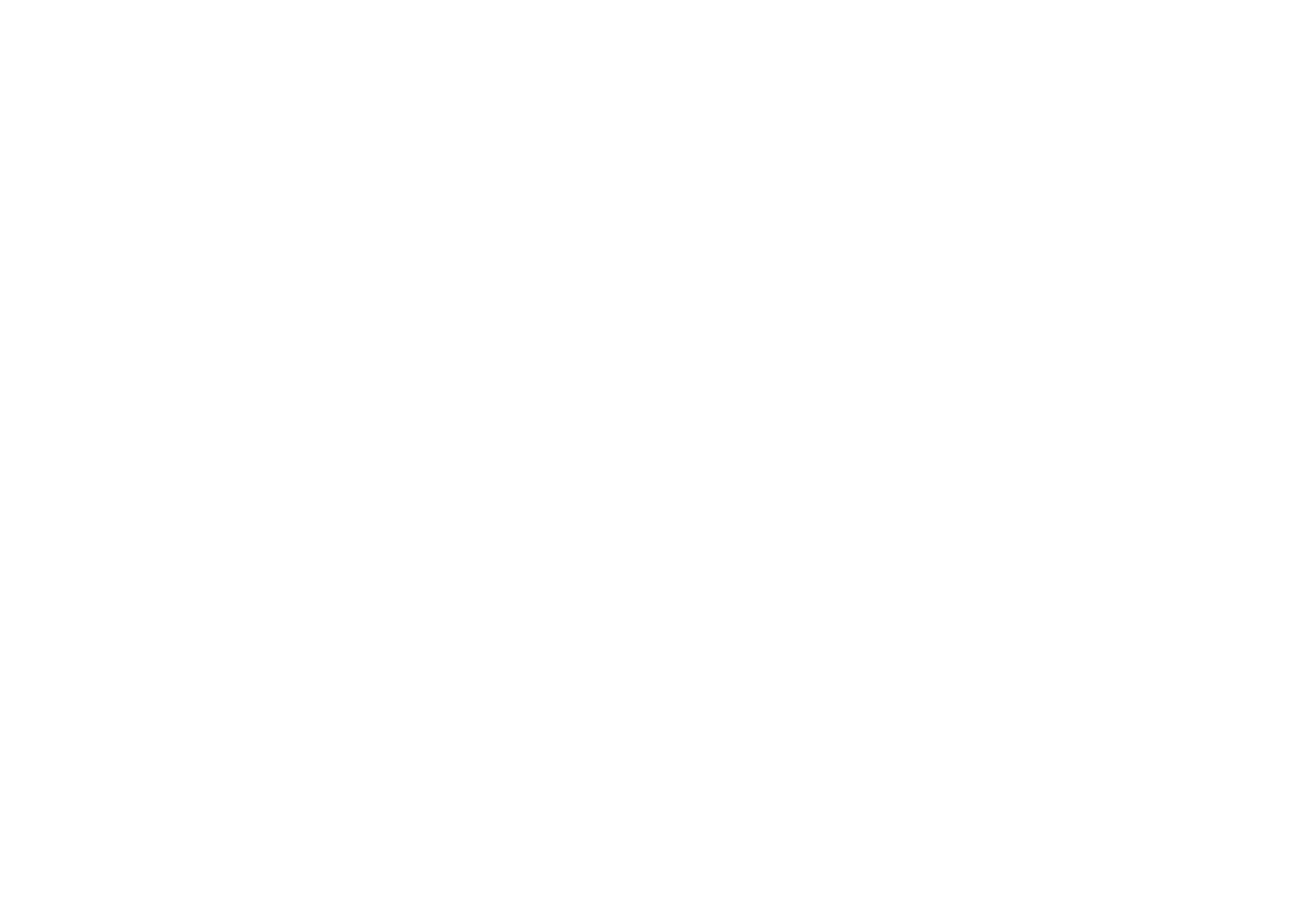

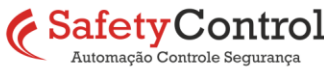

## **CONCLUSÃO**

Embora seja muito mais fácil realizar a comunicação com os disjuntores eletrônicos utilizando os blocos pré-desenvolvidos, vimos que é perfeitamente possível implementar o formato *Manchester Code* em um programa LADDER, desde que o CLP possua as funções básicas necessárias e quantidade de memória suficiente.

Uma limitação a ser considerada é a velocidade da comunicação, pois cada ciclo de leitura/escrita pode levar até 3,5 segundos no formato básico e até 18 segundos no formato completo sendo, porém, suficiente para a maioria das aplicações.

O uso do disjuntor eletrônico em circuitos 24V, por si só, já traz benefícios em matéria de confiabilidade e segurança nos processos industriais. Ao adicionar a capacidade de comunicação com o CLP exigindo apenas uma entrada e uma saída digitais, podemos, de forma muito econômica, melhorar o gerenciamento das cargas elétricas, com maior capacidade de supervisão e reação assertiva a eventos de falha e sobrecargas.

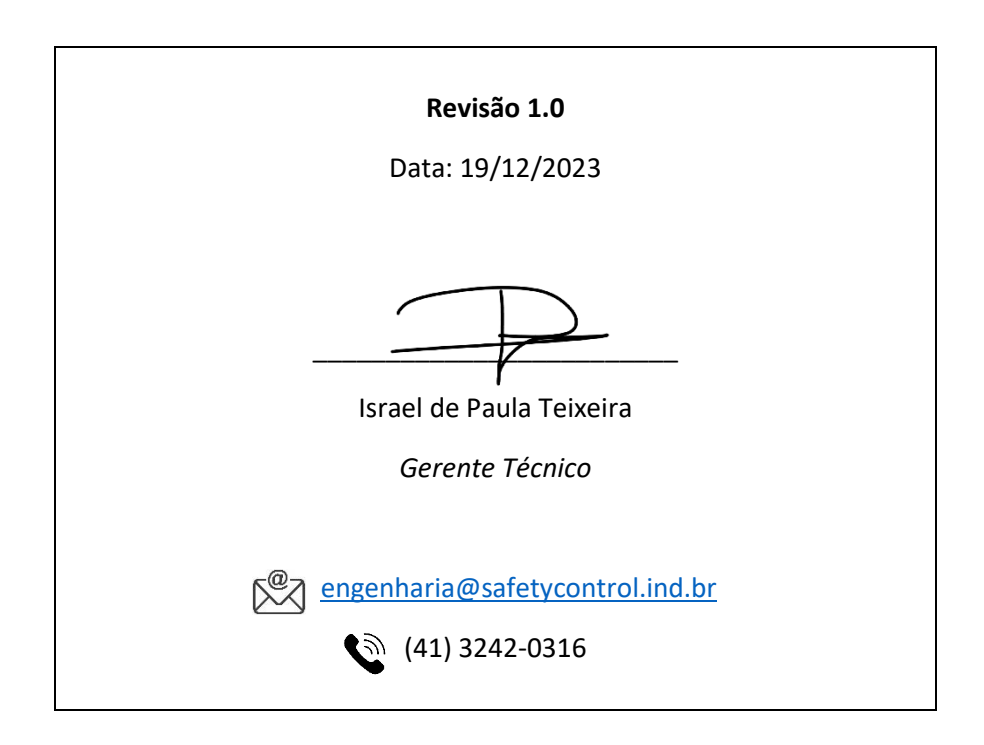

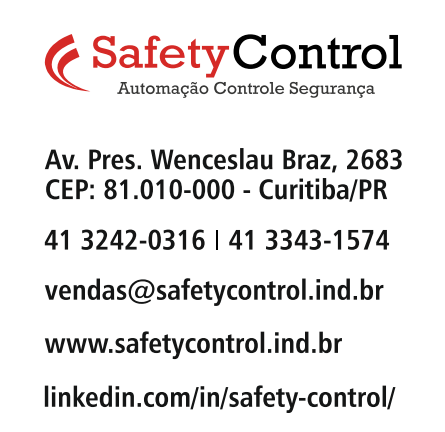